## **Teststellungen OE5**

[Versionsgeschichte interaktiv durchsuchen](https://wiki.oevsv.at) [VisuellWikitext](https://wiki.oevsv.at)

## **[Version vom 27. November 2010, 23:16](https://wiki.oevsv.at/w/index.php?title=Teststellungen_OE5&oldid=7735)  [Uhr](https://wiki.oevsv.at/w/index.php?title=Teststellungen_OE5&oldid=7735) ([Quelltext anzeigen\)](https://wiki.oevsv.at/w/index.php?title=Teststellungen_OE5&action=edit&oldid=7735)**

[OE5AJP](https://wiki.oevsv.at/w/index.php?title=Benutzer:OE5AJP&action=view) [\(Diskussion](https://wiki.oevsv.at/w/index.php?title=Benutzer_Diskussion:OE5AJP&action=view) | [Beiträge](https://wiki.oevsv.at/wiki/Spezial:Beitr%C3%A4ge/OE5AJP))

[← Zum vorherigen Versionsunterschied](https://wiki.oevsv.at/w/index.php?title=Teststellungen_OE5&diff=prev&oldid=7735)

#### **Zeile 1: Zeile 1:**

#### **[Version vom 2. November 2012, 23:49](https://wiki.oevsv.at/w/index.php?title=Teststellungen_OE5&oldid=10745)  [Uhr](https://wiki.oevsv.at/w/index.php?title=Teststellungen_OE5&oldid=10745) [\(Quelltext anzeigen](https://wiki.oevsv.at/w/index.php?title=Teststellungen_OE5&action=edit&oldid=10745))**

[OE5HPM](https://wiki.oevsv.at/w/index.php?title=Benutzer:OE5HPM&action=view) [\(Diskussion](https://wiki.oevsv.at/w/index.php?title=Benutzer_Diskussion:OE5HPM&action=view) | [Beiträge\)](https://wiki.oevsv.at/wiki/Spezial:Beitr%C3%A4ge/OE5HPM) [Zum nächsten Versionsunterschied →](https://wiki.oevsv.at/w/index.php?title=Teststellungen_OE5&diff=next&oldid=10745)

[[Kategorie:Digitaler Backbone]] [[Kategorie:Digitaler Backbone]]

#### **+ === OE5XBL ===**

**+ OE5XBL ist auf 2404MHz in horizontaler Polarisation QRV.**

**+ In [[Datei:Anleitung Bullet\_V0100. pdf]] wird die Konfiguration von einem Ubuqiti Bullet M2-HP für OE5XBL beschrieben.**

- **+ === OE5XBR-1 ===**
- **+ {| border="1"**
- **+ ! width="60px" | Modul**
- **+ ! width="125px" | Interface**
- **+ ! width="100px" | Funktion**
- **+ ! width="100px" | Mode**

# **+ |- + |- + |433AH - 1 + |Userzugang + |2412 MHz**

- **+ |2.4GHz/5MHz**
- **+ |- + |433AH - 2**
- **+ |Link zu OE5XLL**

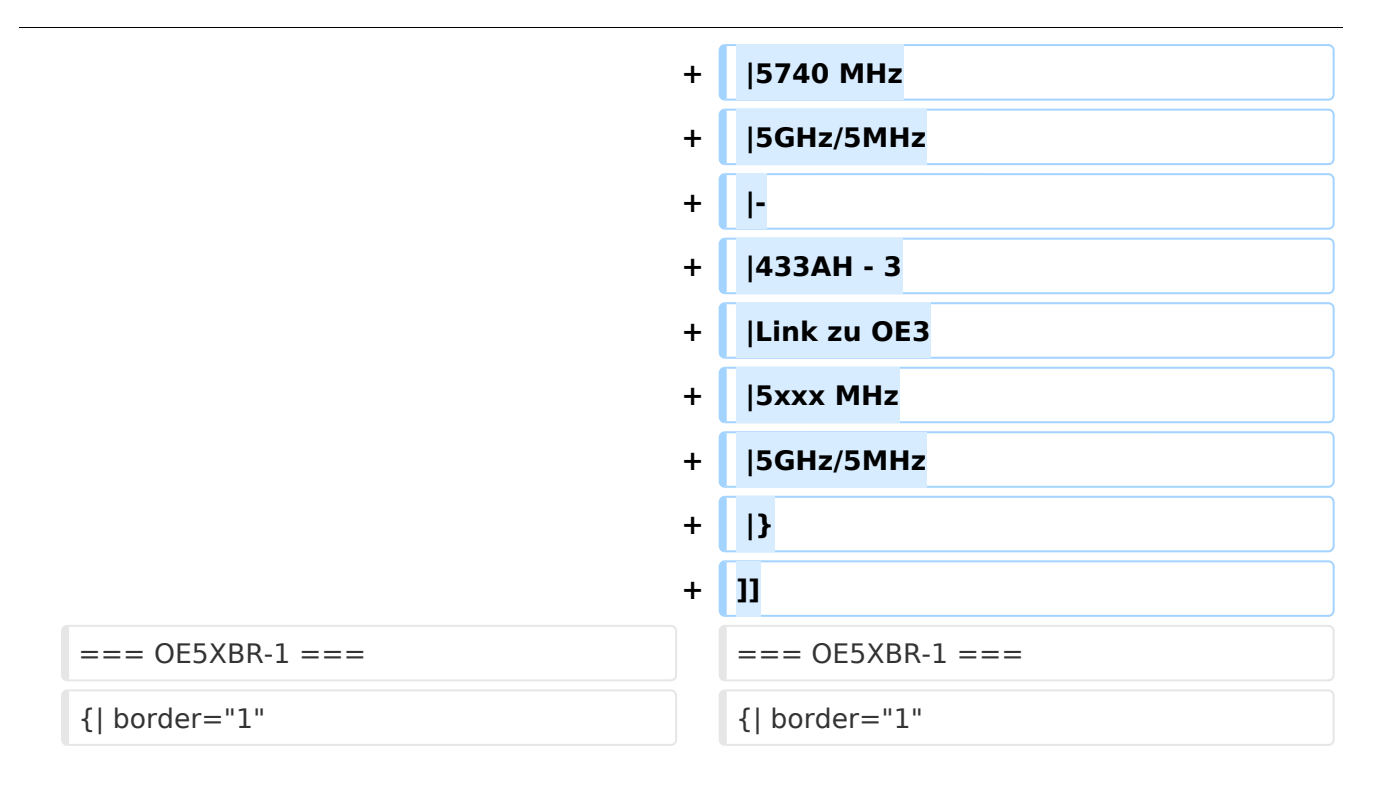

## Version vom 2. November 2012, 23:49 Uhr

# Inhaltsverzeichnis

## <span id="page-3-0"></span>**OE5XBL**

OE5XBL ist auf 2404MHz in horizontaler Polarisation QRV. In

# **HAMNET Zugangsdokumentation Bullet M2-HP**

Datum: 16. Oktober 2011

Anleitung Bullet.odt

 $16.10.11$ <br> $1/17$ 

wird die Konfiguration von einem Ubuqiti Bullet M2-HP für OE5XBL beschrieben.

## <span id="page-5-0"></span>**OE5XBR-1**

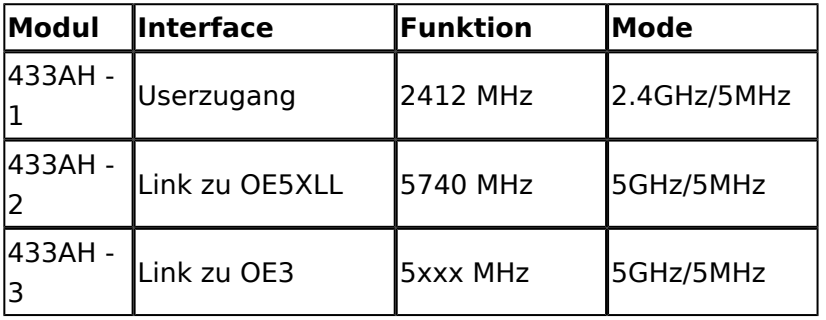

]]

## <span id="page-5-1"></span>**OE5XBR-1**

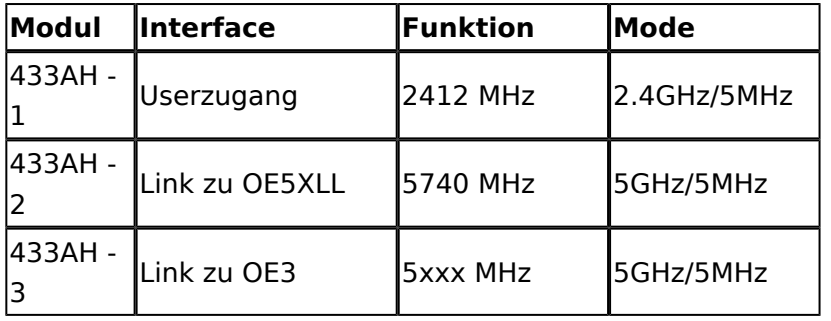

## <span id="page-5-2"></span>**OE5XBR-2**

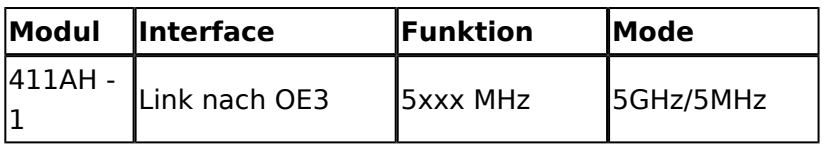

## <span id="page-5-3"></span>**OE5XBR-3**

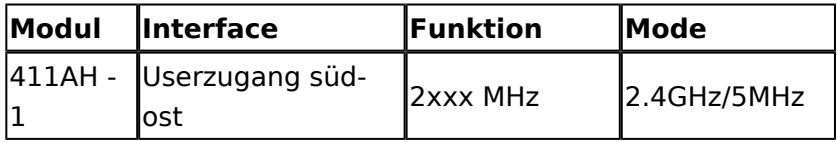

## <span id="page-5-4"></span>**OE5XLL-1**

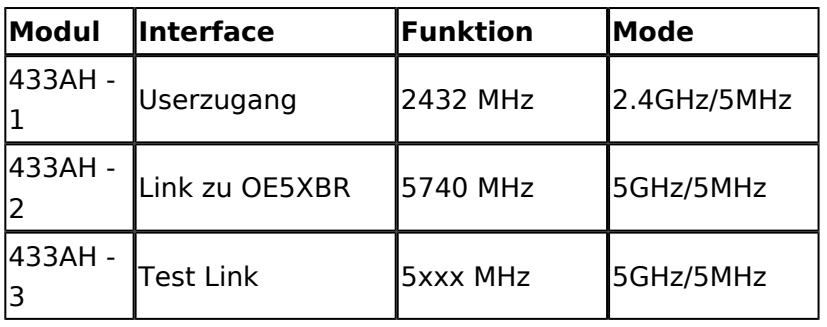

## <span id="page-6-0"></span>**OE5XLL-2**

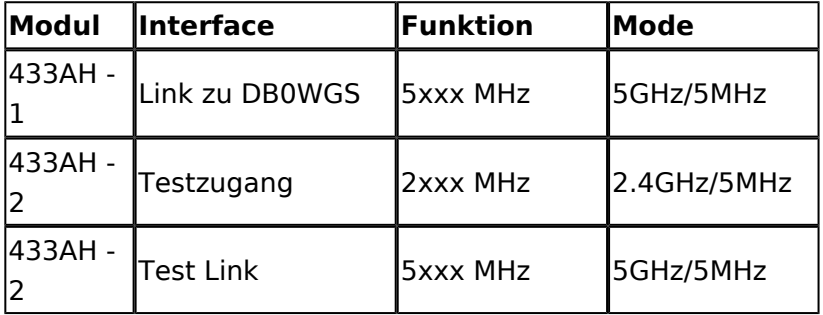

#### <span id="page-6-1"></span>**OE5XLL-3**

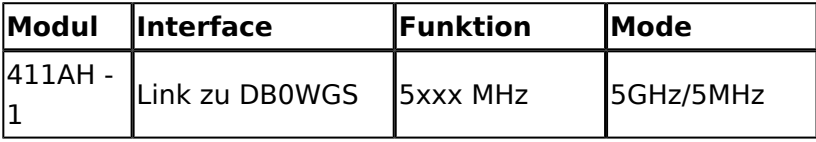

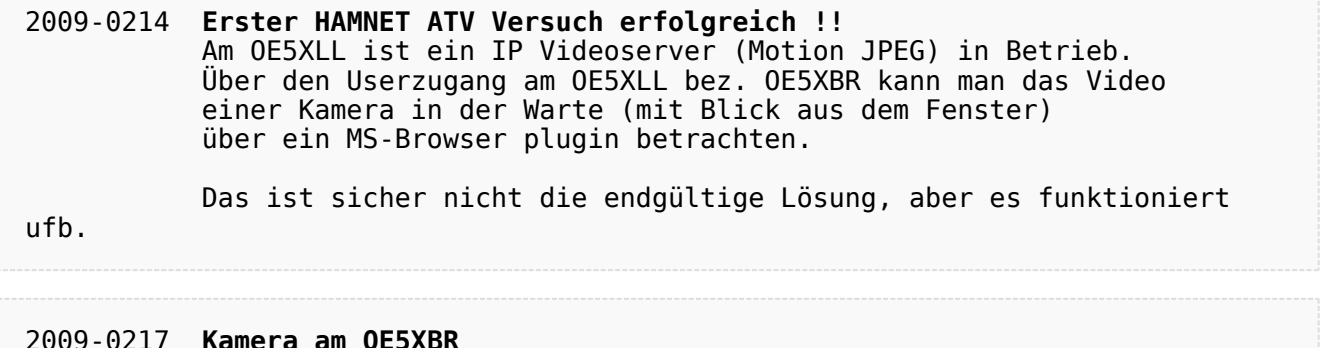

#### 2009-0217 **Kamera am OE5XBR** Am OE5XBR wurde ebenfalls eine Kamera montiert. Diese "schaut" über die Stadt Linz.